# **CDMA DATA TERMINAL AT Command User Manual**

June 28, 2006 Ver 1.1 AT02-V11

# NOVACOM wireless

*TM*

- **1 Introduction**
	- **1.1 Purpose**
	- **1.2 Organization**
	- **1.3 Revision History**
	- **1.4 Reference**
	- **1.5 Acronym List**
	- **1.6 Terms and Numeric Information**

#### **2 AT Commands Implementation**

- **2.1 IS-707 AT Commands Implementation**
- **2.2 Qualcomm-Specific AT Commands Implementation**
- **2.3 NOVACOM** *wireless* **Proprietary AT Commands Implementation**

# **Tables**

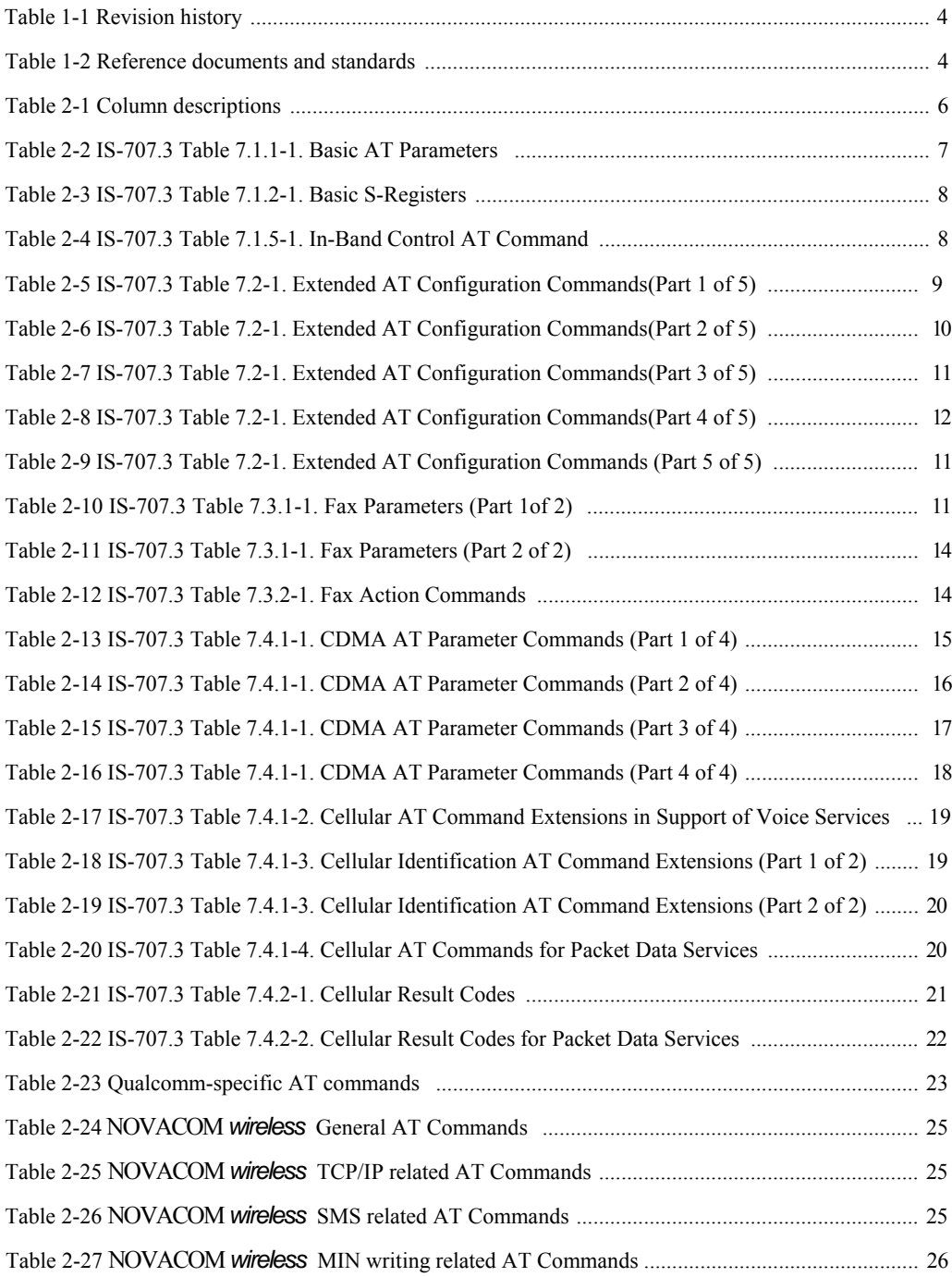

## **1. Introduction**

#### 1.1 Purpose

This document discusses, in detail, the AT commands that are implemented in the NOVACOM *wireless* wireless modem software. It includes the IS-707 AT command set, Qualcomm specific AT command set, and NOVACOM *wireless* proprietary AT command set.

#### 1.2 Organization

This document provides a complete discussion of the AT commands implemented in the NOVACOM *wireless* modem software:

- Section 2.1- Discusses the IS-707 AT command set, and its implementation and usage
- Section 2.2 Discusses the Qualcomm specific AT command set, and its implementation and usage
- Section 2.3 Discusses the NOVACOM *wireless* proprietary AT command set, and its implementation and usage

#### 1.3 Revision History

The revision history for this document is shown in Table **1-1.**

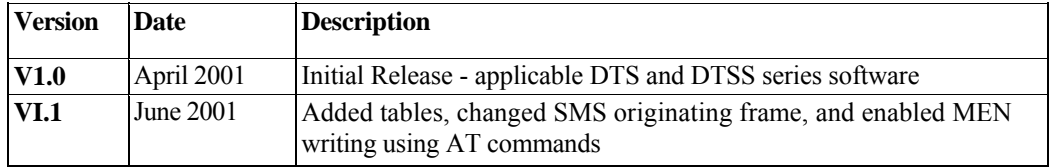

#### **Table 1-1 Revision History**

#### 1.4 References

Reference documents, which may include standards, and resource documents, are listed in Table 1-2.

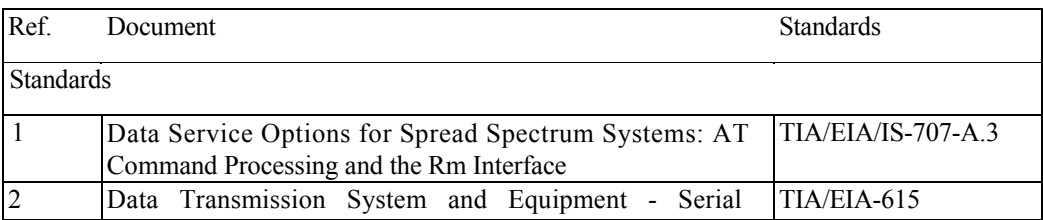

#### **Table 1-2 Reference documents and standards**

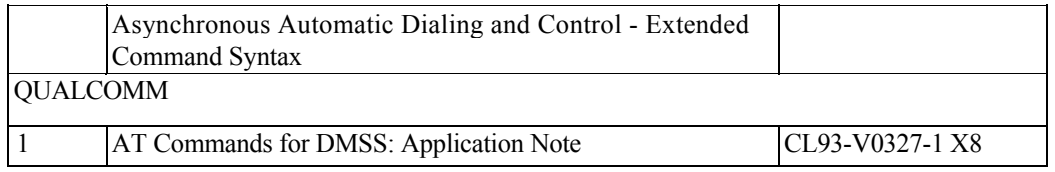

#### 1.5 Acronym List

1. Shading indicates an AT command that has been modified by NOVACOM *wireless* .

#### 1.6 Terms and Numeric Information

**AT Command Set.** Command set interface between data terminal equipment (DTE) and data circuit terminating equipment (DCE).

Base **Station** (BS). A station in the Domestic Public Cellular Radio Telecommunications Service, other than a mobile station, used for communicating with mobile stations. Depending upon the context, the term base station may refer to a cell, a sector within a cell, an MSC, an IWF, or other part of the cellular system.

**Data Circuit-Terminating Equipment (DCE).** A DCE connects a TE2 to the PSTN. A typical DCE would be a V-series modem. For Group-3 Fax Service, the DCE and its associated TE2 are often combined into a single Group-3 fax machine.

**Error Correction Mode (ECM).** A mode of operation for T.30 fax service providing end-to-end reliable data transport.

**Facsimile** (Fax.). The process by which a document is scanned, converted into the electrical signals, transmitted, and recorded or displayed as a copy of the original.

**Interworking Function (IWF).** An IWF provides the functions needed for terminal equipment connected to a mobile termination to inter-work with terminal equipment connected to the PSTN. A physical implementation may include a pool of modems.

**Mobile Station** (MS). A station in the Domestic Public Cellular Radio Telecommunications Service intended to be used while in motion or during halts at unspecified points. Mobile stations include portable units (e.g., hand-held personal units) and units installed in vehicles.

**Mobile Termination** 2 (MT2). An MT2 provides a non-ISDN (R m ) user interface, e.g., CCITT V series or CCITT X series.

**Terminal Equipment 2 (TE2).** A TE2 is a data terminal device that has a non-ISDN user-network interface, e.g., CCITT V series or CCITT X series.

Um. The air interface between the MT2 and the BS/MSC.

Rm. The interface between an TE2 and MT2.

## **2. AT Commands Implementation**

## **2.1 IS-707 AT Commands Implementation**

This document is comprised of a series of tables; each is from IS-707.3 (AT Cmd Processing and the Rm Interface).

Bold types in all tables of this section indicate the default parameter that is used by NOVACOM *wireless* , Qualcomm and IS-707 standard.

#### **2.1.1 Overview**

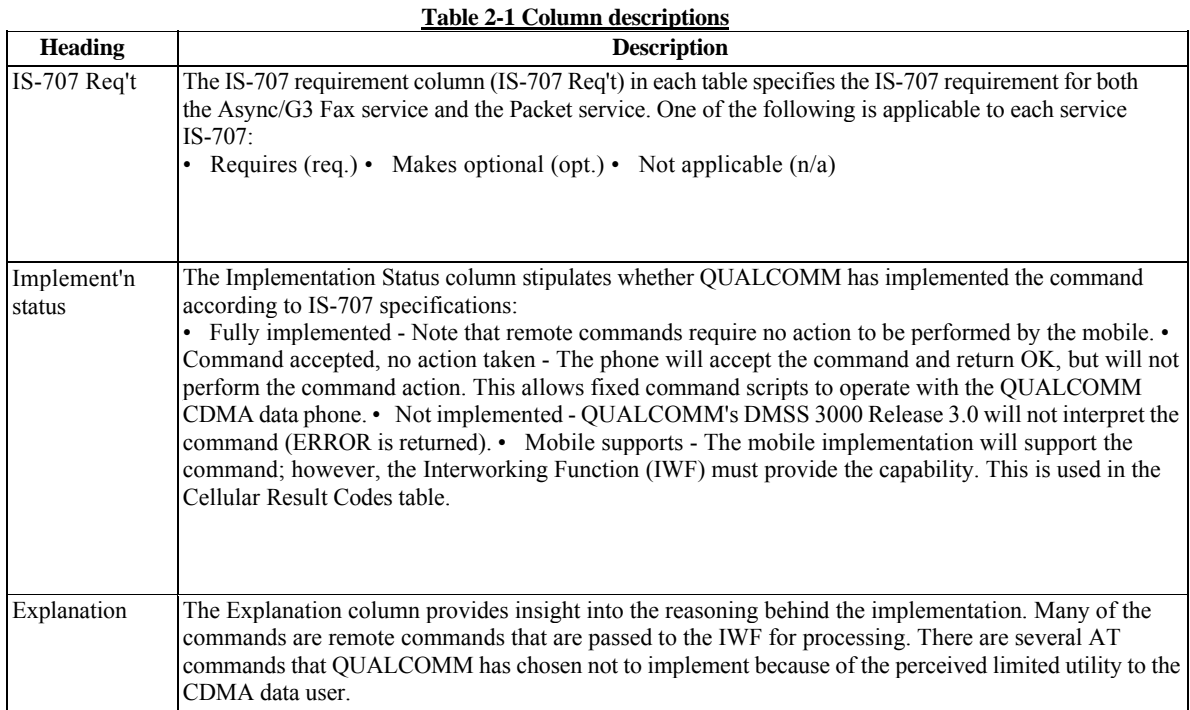

*.*

#### 2.1.2 IS-707 AT command set implementation for DMSS

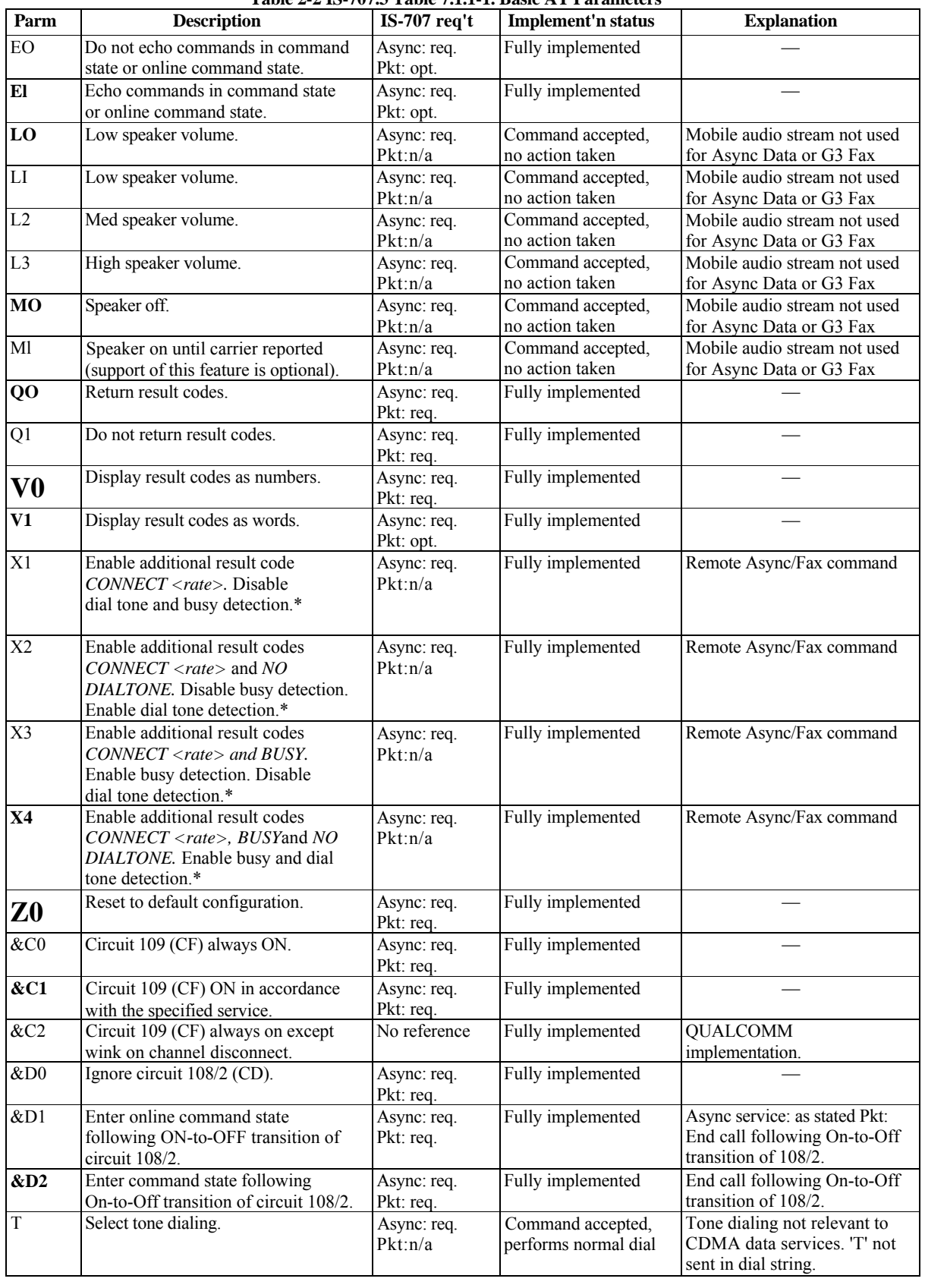

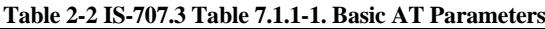

*.*

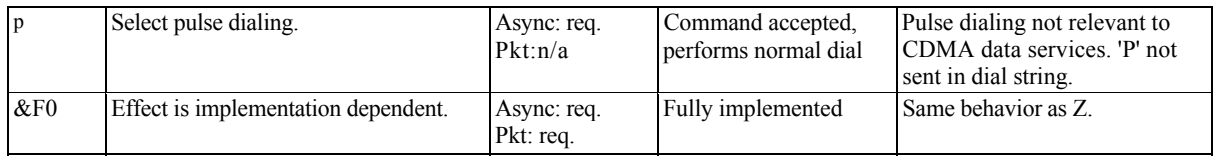

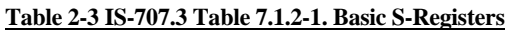

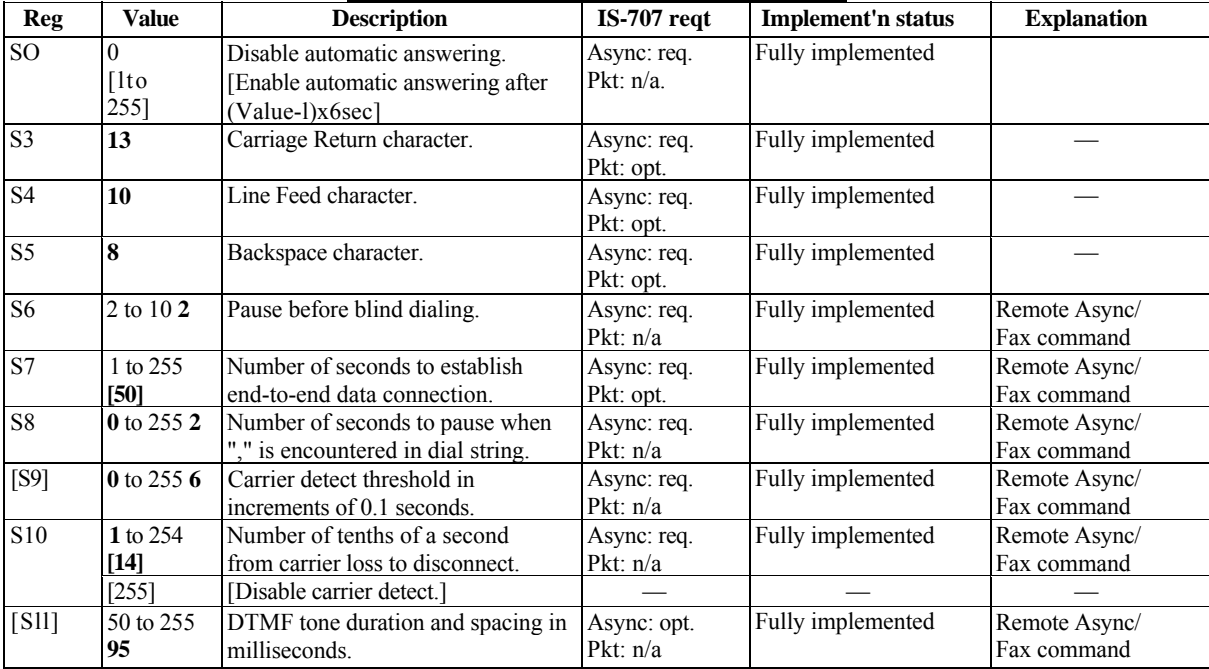

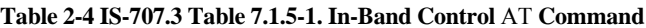

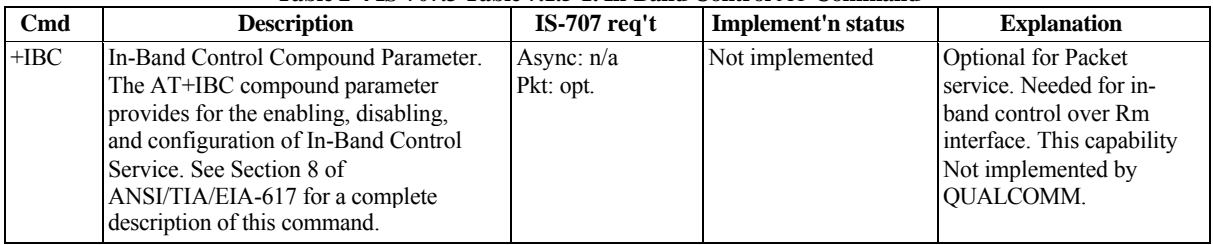

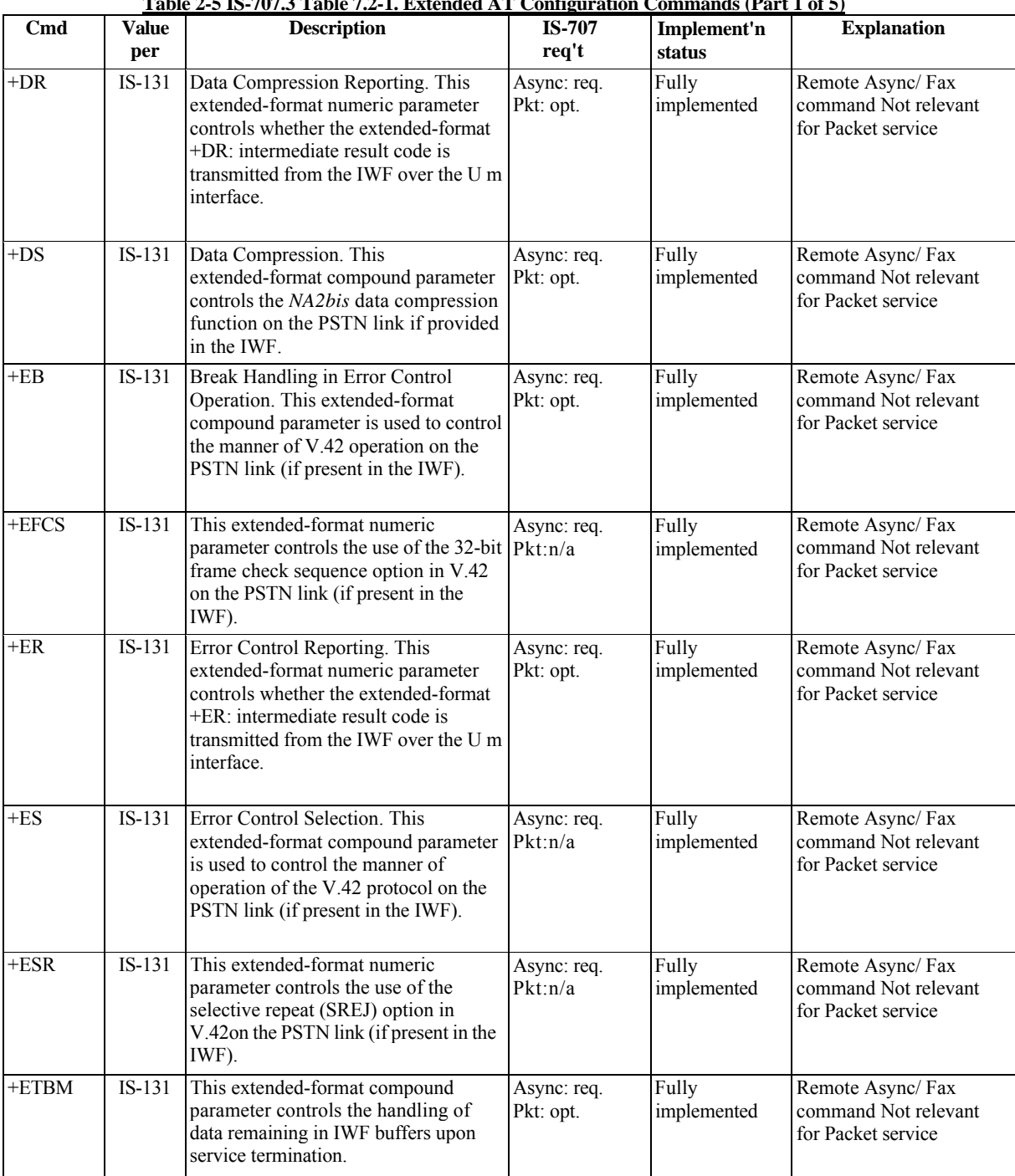

## **Table 2-5 IS-707.3 Table 7.2-1. Extended AT Configuration Commands (Part 1 of 5)**

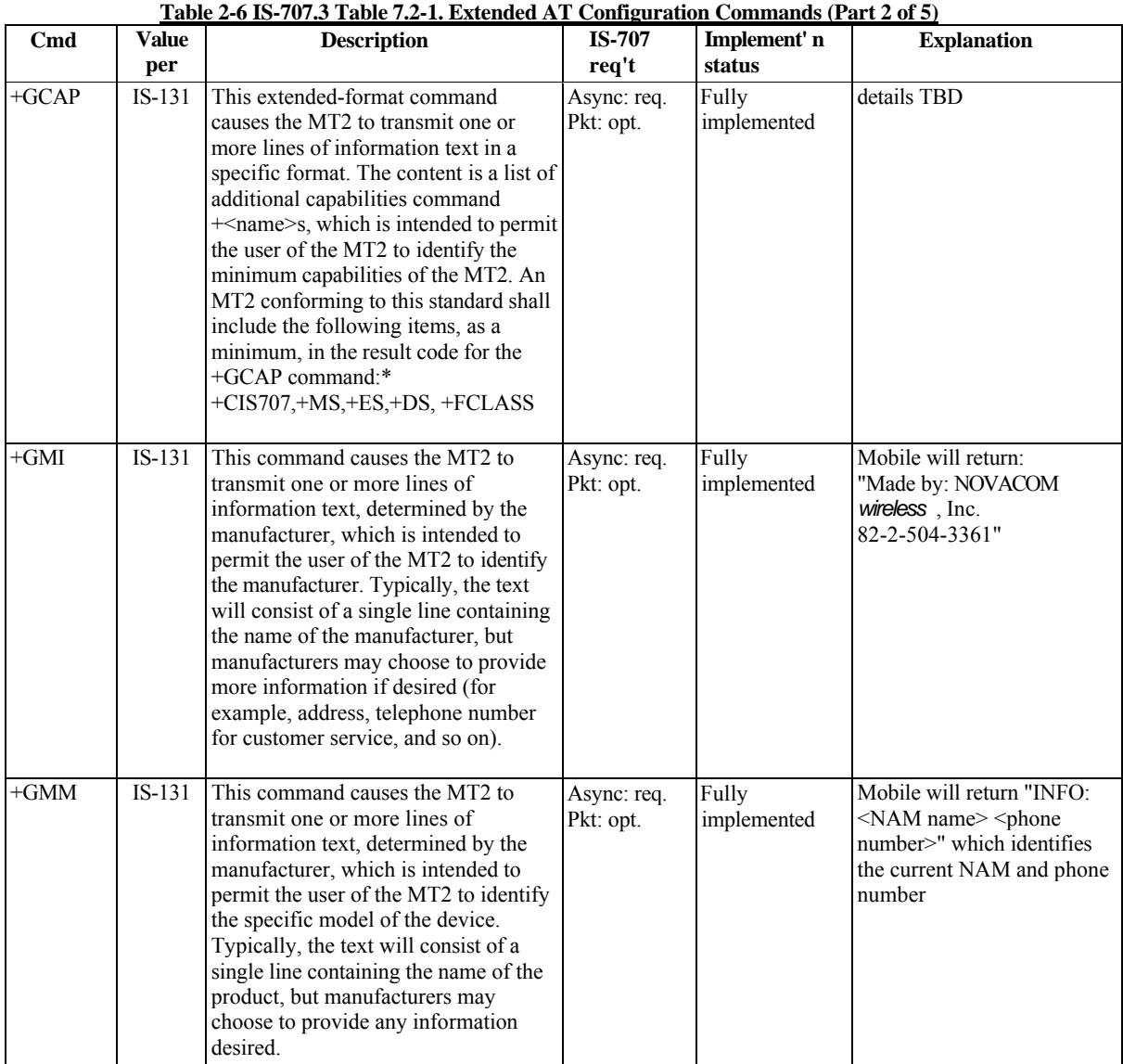

\* The +CIS707 result code indicates support of the AT commands and result codes in Tables 7.4.1-1, 7.4.1-2, 7.4.1-3, 7.4.1-4, and 7.4.2-1.

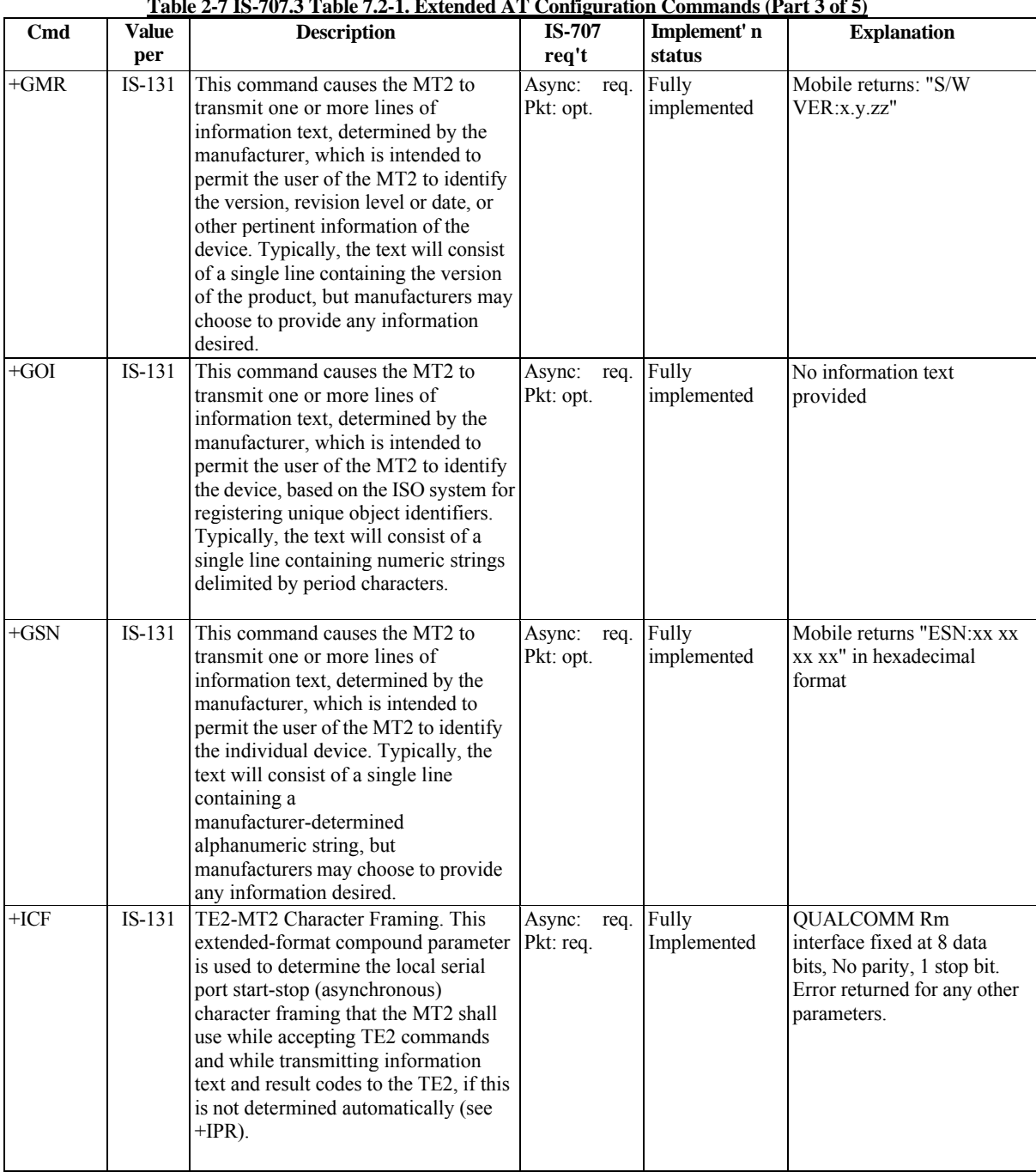

## **Table 2-7 IS-707.3 Table 7.2-1. Extended AT Configuration Commands (Part 3 of 5)**

*.*

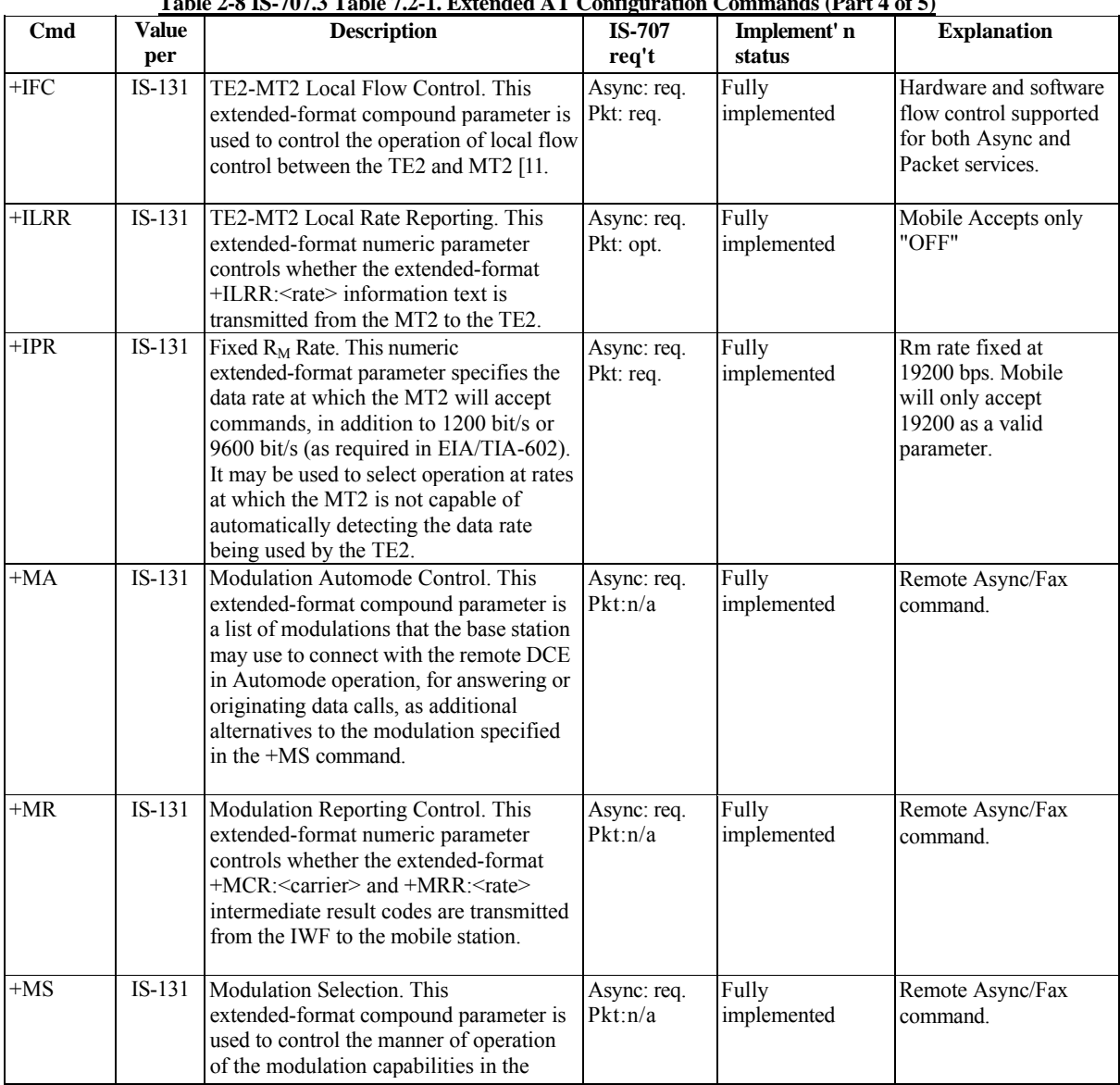

**Table 2-8 IS-707.3 Table 7.2-1. Extended AT Configuration Commands (Part 4 of 5)**

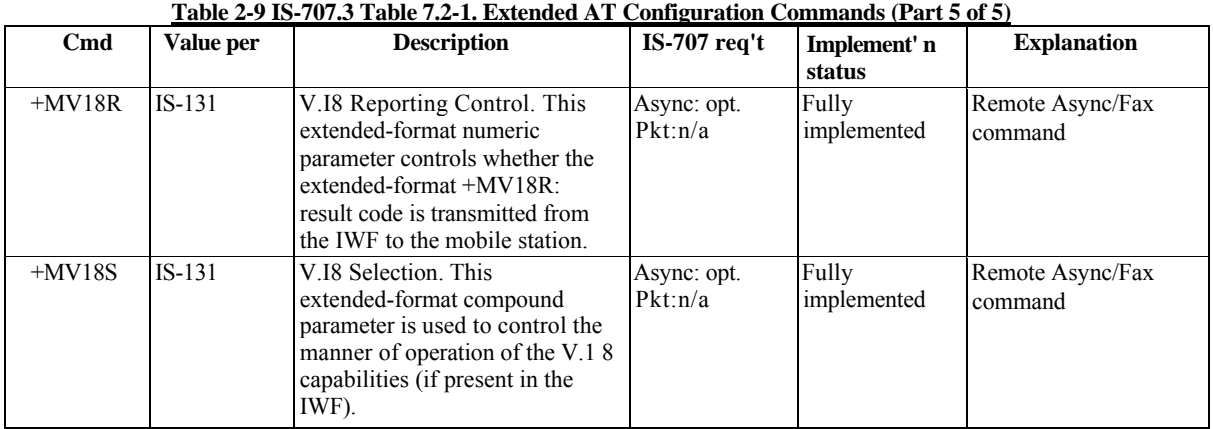

**NOTE** TIA/EIA/IS-131 states that this command only applies when the V.42 error control is being used, or when fallback to nonerror control mode is specified to include buffering and flow control. In this standard, this command applies independently of the use and setting of V.42. If V.42 is not used or not configured appropriately, data loss may occur.

| <b>Parameter</b>                              | Value per                                                                                                    | <b>Description</b>                                                                                                    | Implementation    | <b>Explanation</b>                                             |
|-----------------------------------------------|----------------------------------------------------------------------------------------------------|----------------------------------------------------------------------------------------------------|-------------------|----------------------------------------------------------------|
|                                               |                                                                                                    |                                                                                                    | status            |                                                                |
| $+FAA$                                        | EIA/TIA-592                                                                                                    | Adaptive-answer parameter; see<br>+FCLASS                                                                                                    | Fully implemented | Remote                                                         |
| $+FAP$                                        | EIA/TIA/IS-134                                                                                                    | Addressing and Polling capabilities<br>parameter                                                                                                    | Fully implemented | Remote                                                         |
| $+$ FBO                                       | EIA/TIA-592                                                                                                    | Phase-C data-bit-order parameter                                                                                                    | Fully implemented | Remote                                                         |
| $+FBS$                                        | EIA/TIA-592                                                                                                    | Buffer size; read-only parameter                                                                                                    | Fully implemented | Local                                                          |
| $+$ FBU                                       | EIA/TIA-592                                                                                                    | HDLC-frame-reporting parameter                                                                                                    | Fully implemented | Remote                                                         |
| +FCC VR<br>[BR]<br>WD [LN] [DF]<br>[EC] BF ST | EIA/TIA-592<br>0 <sub>1</sub><br>23 <sup>1</sup><br>EIA/TIA-592<br>$EIA/TIA-5922$<br>$EIA/TIA-5922$<br>$EIA/TIA-5922$<br>EIA/TIA-592<br>EIA/TIA-592 | DCE-capabilities parameters<br>Vertical-resolution subparameter<br>Bit-rate subparameter<br>• 2400 bits/s • 4800 bits/s •<br>7200 bits/s $\cdot$ 9600 bits/s<br>Page-width subparameter<br>Page-length subparameter<br>Data-compression-format<br>subparameter Error-correction<br>subparameter Binary-file-transfer<br>subparameter Scan-time-per-line<br>subparameter | Fully implemented | Remote                                                         |
| $[+FCLASS]$                                   | $\mathbf{0}$<br>1<br>$2^1$                                                                                                    | Service-class selection parameter<br>$\bullet$ Class-0 $\bullet$ [Class-1 support<br>unavailable] • Class-2.0 fax service<br>(EIA/TIA-592)                                                                                                    | Fully implemented | Remote; Mobile<br>will Return<br><b>ERROR For</b><br>+FCLASS=1 |
| $+FCQ$                                        | EIA/TIA-592                                                                                                    | Copy-quality-checking parameter                                                                                                    | Fully implemented | Remote                                                         |
| $F$ FCR]                                      | $EIA/TIA-5922$                                                                                                    | Capability-to-receive parameter                                                                                                    | Fully implemented | Remote                                                         |
| $+FCS$                                        | EIA/TIA-592                                                                                                    | Current-session results parameter                                                                                                    | Not implemented   | Remote                                                         |
| $+FCT$                                        | EIA/TIA-592                                                                                                    | DTE Phase-C timeout parameter                                                                                                    | Fully implemented | Remote                                                         |
| $+FEA$                                        | EIA/TIA-592                                                                                                    | Phase-C received EOL-alignment<br>parameter                                                                                                    | Fully implemented | Remote                                                         |

 $Table 2-10$  IS- $707.3$  Table  $7.3.1-1$ . Fax Parameters (Part 1 of 2)

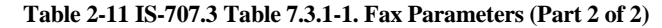

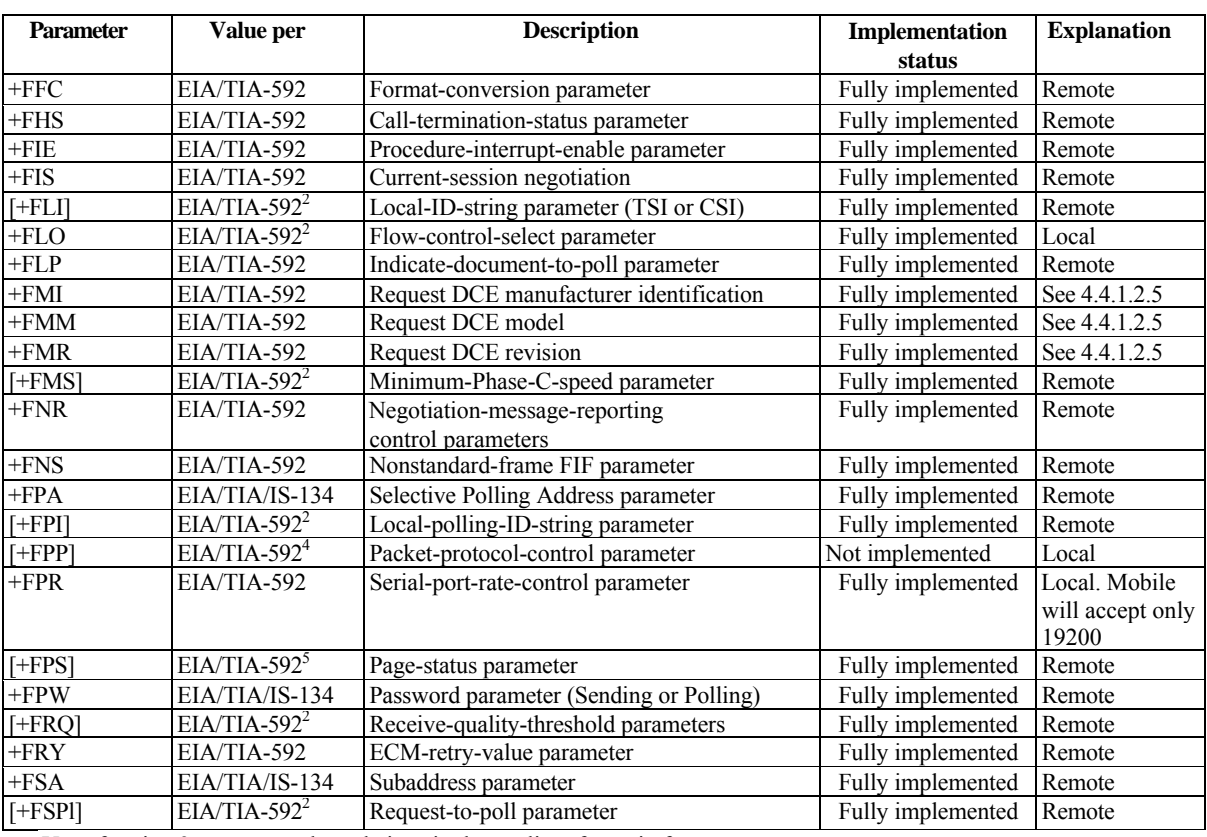

Use of option 3 may cause degradations in the quality of certain faxes.<br><sup>2</sup> Some values for this parameter are optional in EIA/TIA-592. In this standard, all parameters of this command shall be supported.

<sup>3</sup> Class 2.0 represents EIA/TIA-592.

<sup>4</sup> Support of packet protocol is optional.

<sup>5</sup> Values 4 and 5 of this parameter are optional.

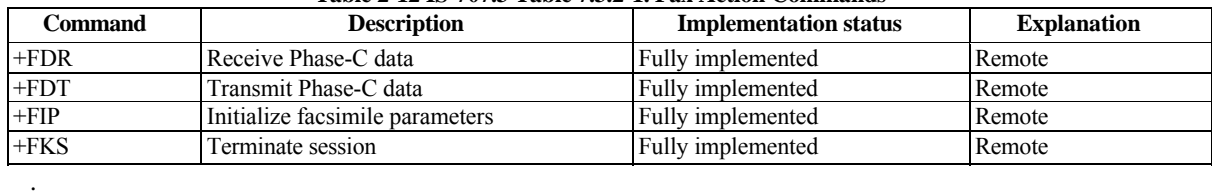

#### **Table 2-12 IS-707.3 Table 7.3.2-1. Fax Action Commands**

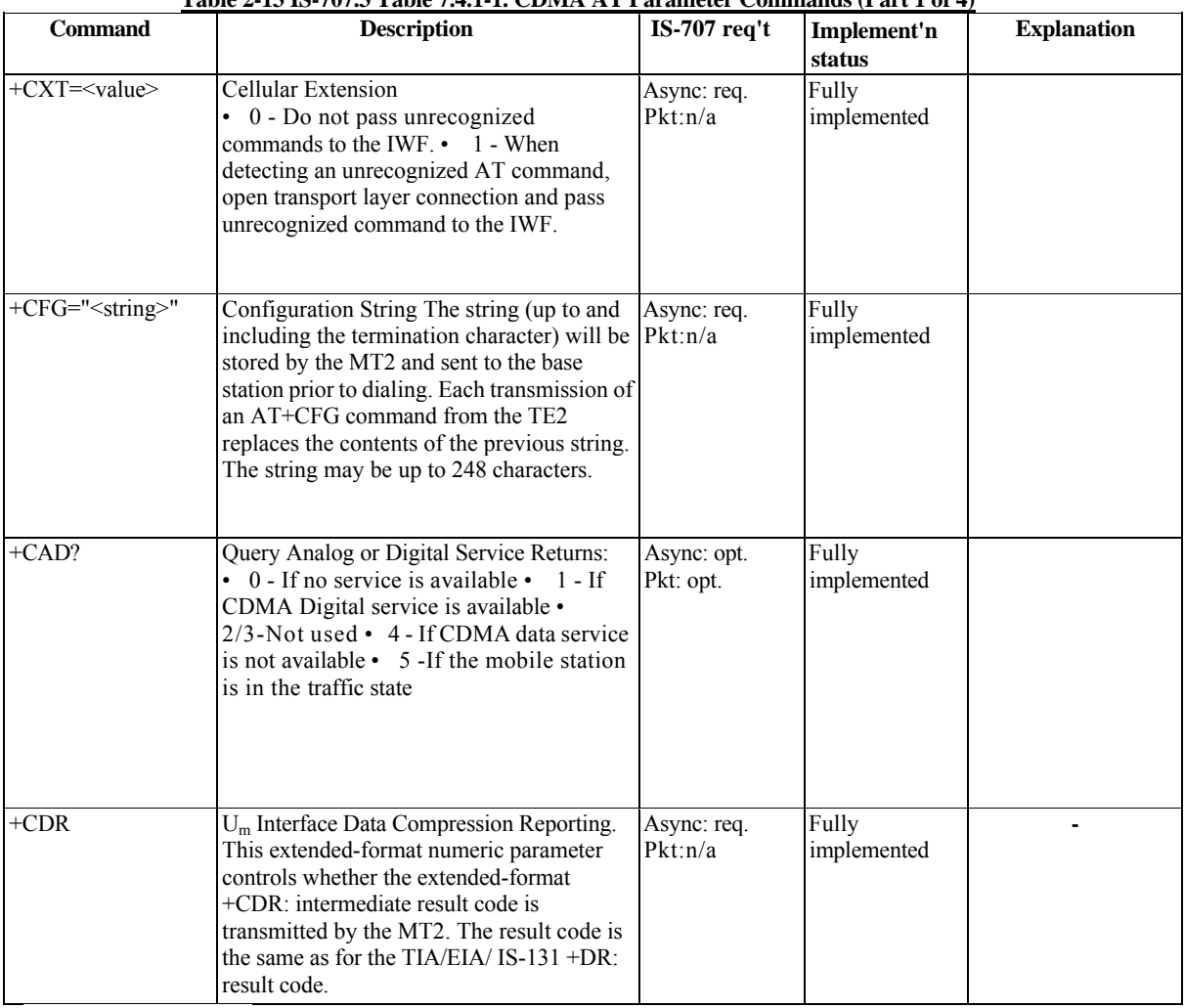

#### **Table 2-13 IS-707.3 Table 7.4.1-1. CDMA AT Parameter Commands (Part 1 of 4)**

*.*

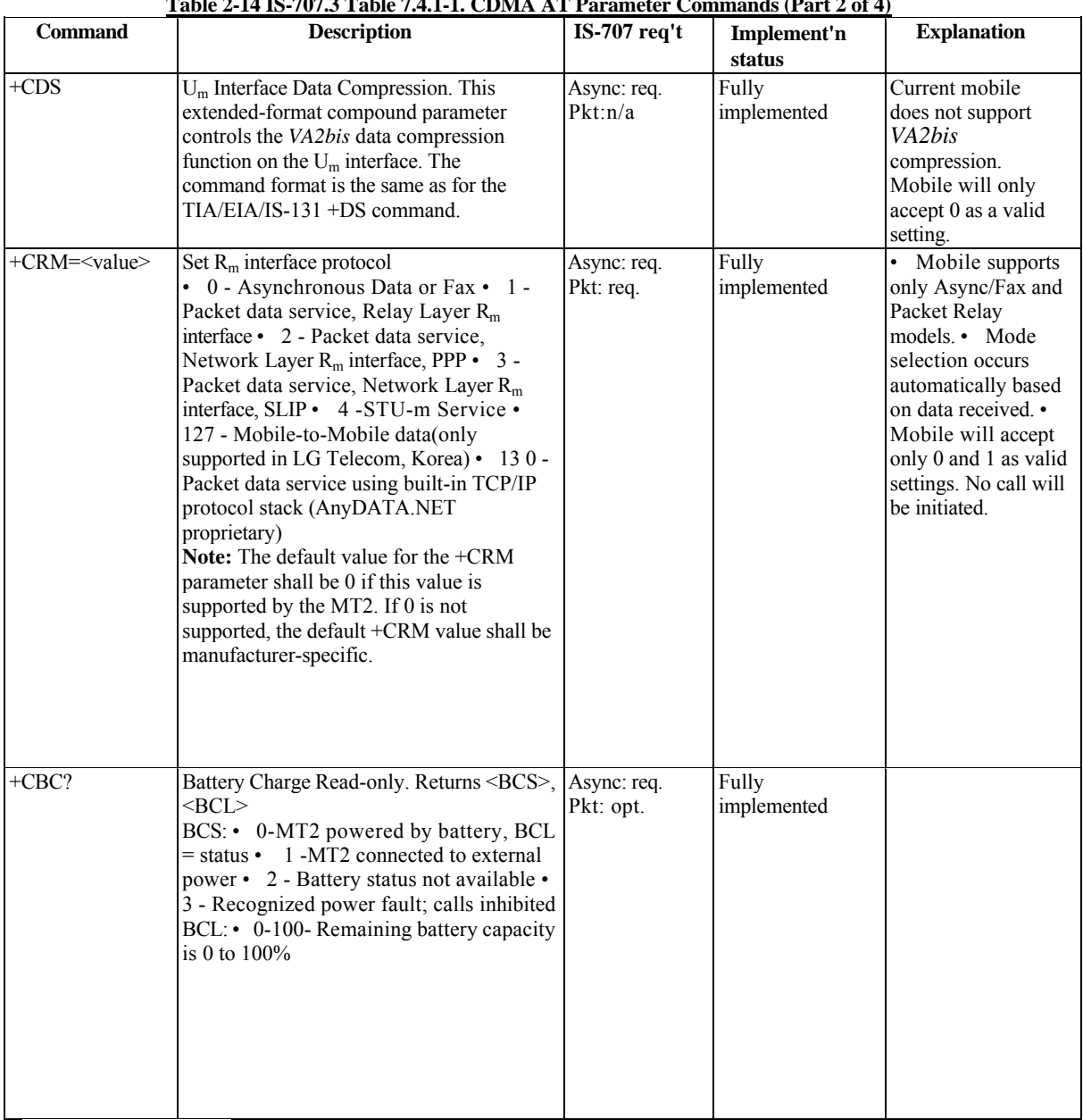

## **Table 2-14 IS-707.3 Table 7.4.1-1. CDMA AT Parameter Commands (Part 2 of 4)**

*.*

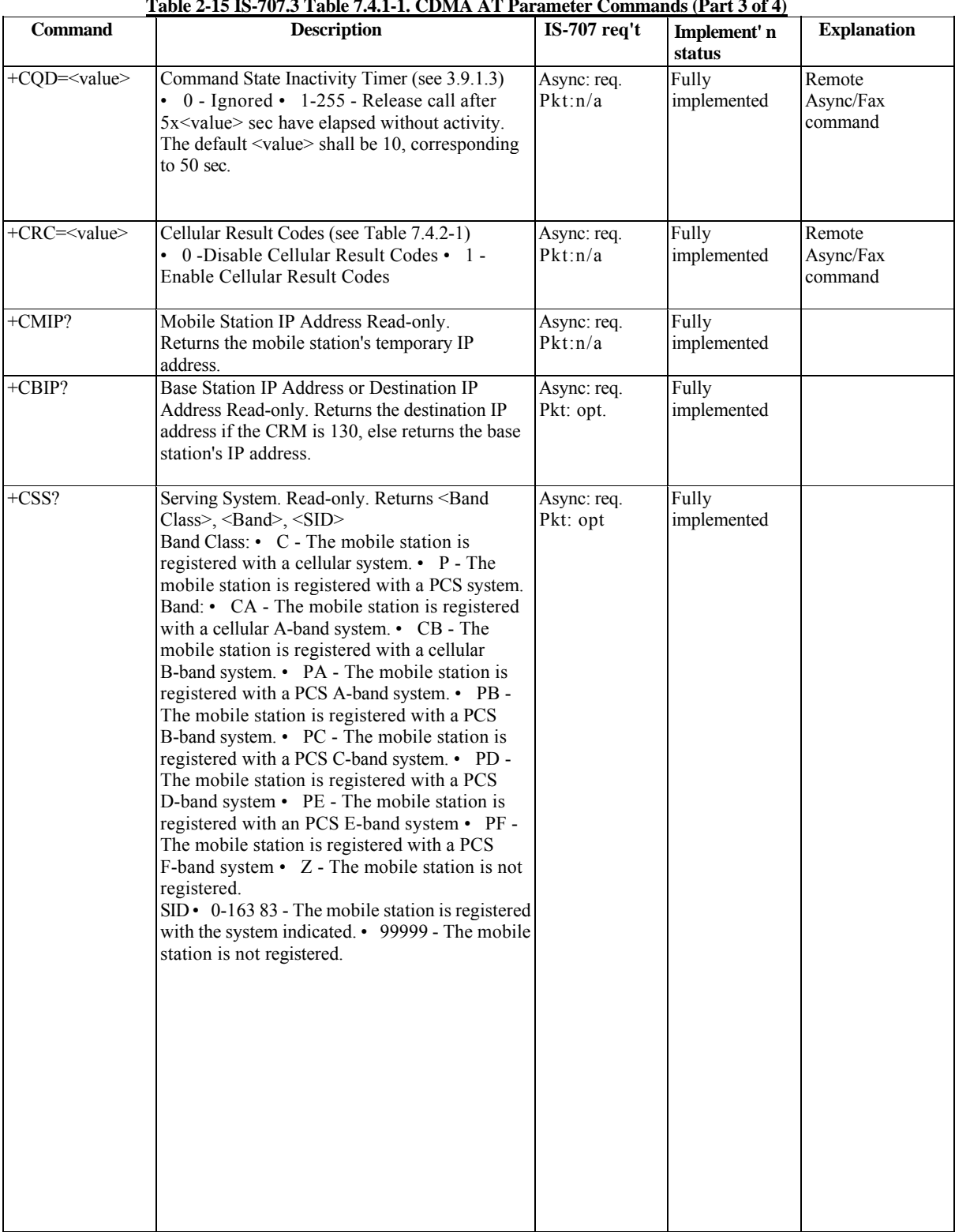

## **Table 2-15 IS-707.3 Table 7.4.1-1. CDMA AT Parameter Commands (Part 3 of 4)**

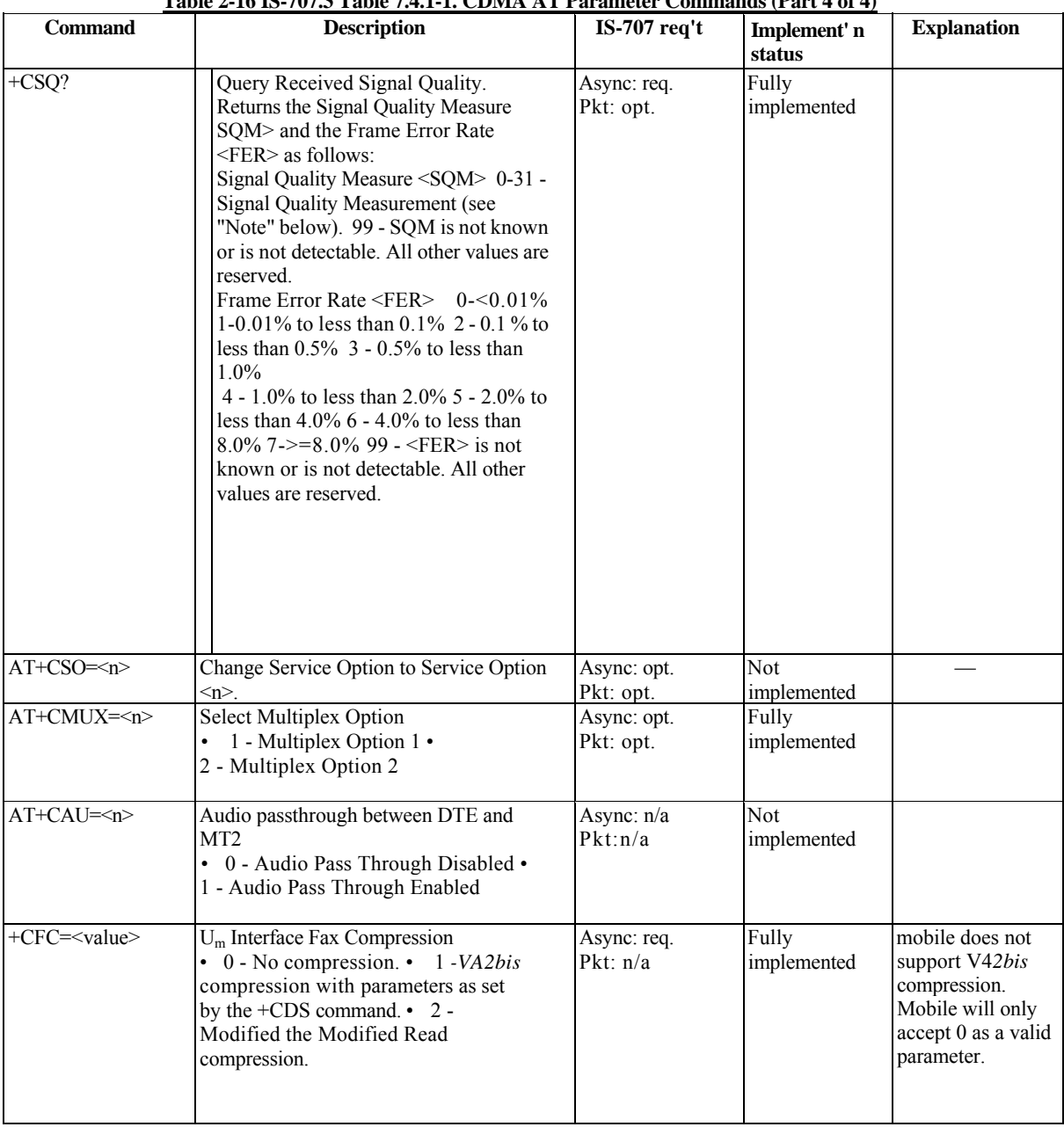

#### **Table 2-16 IS-707.3 Table 7.4.1-1. CDMA AT Parameter Commands (Part 4 of 4)**

**NOTE** The exact meaning of the SQM shall be manufacturer-defined. The lowest quality reported by SQM shall be defined as alue 00. The highest quality reported by SQM shall be defined as value 31.

*.*

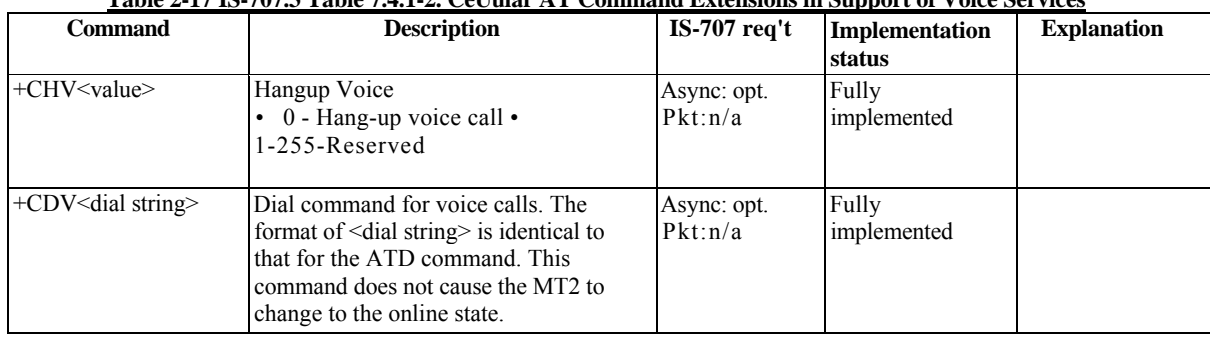

#### **Table 2-17 IS-707.3 Table 7.4.1-2. CeUular AT Command Extensions in Support of Voice Services**

#### **Table 2-18 IS-707.3 Table 7.4.1-3. CeUular Identification AT Command Extensions (Part 1 of 2)**

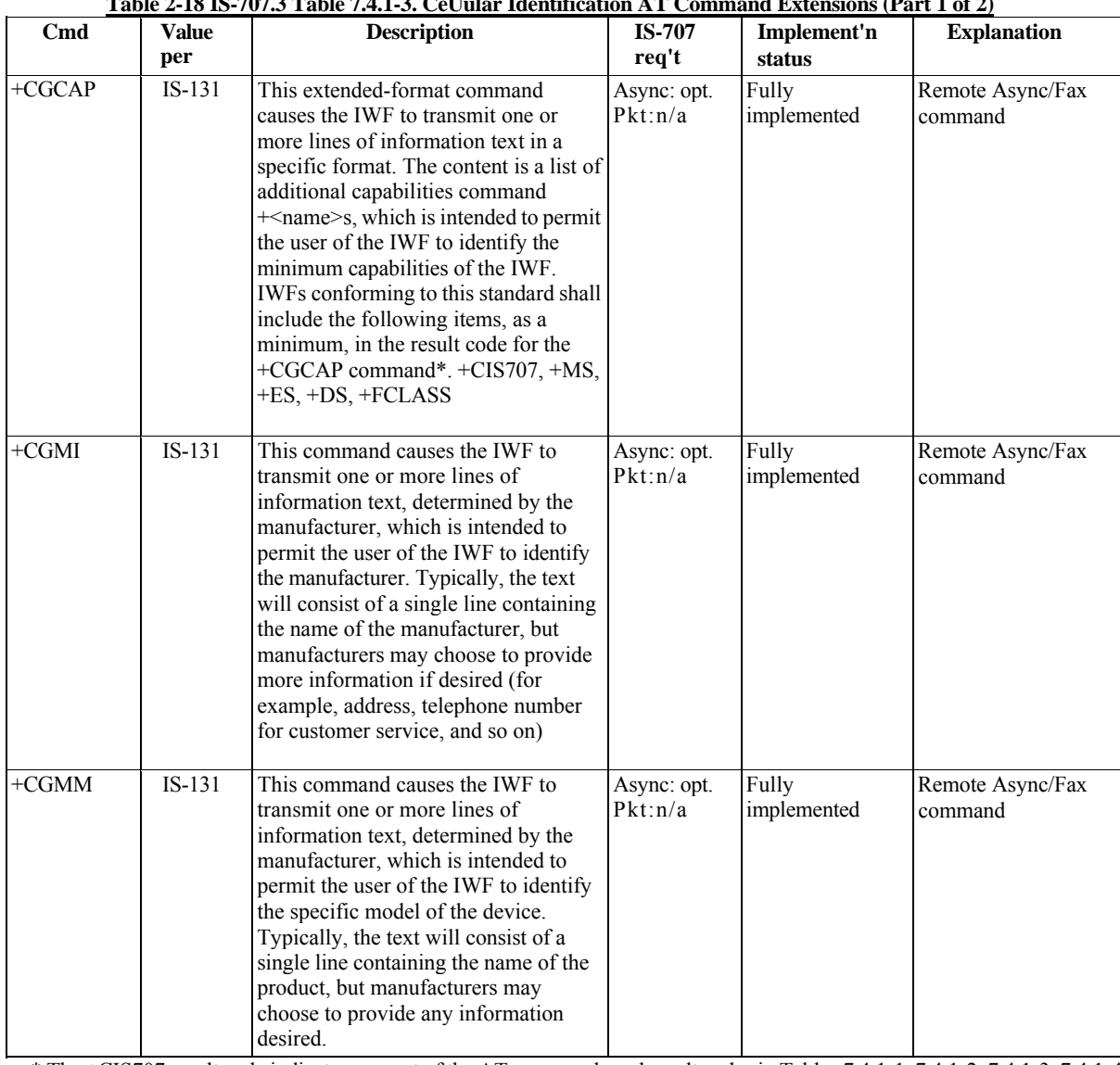

\* The +CIS707 result code indicates support of the AT commands and result codes in Tables 7.4.1-1, 7.4.1-2, 7.4.1-3, 7.4.1-4 and 7.4.2-1

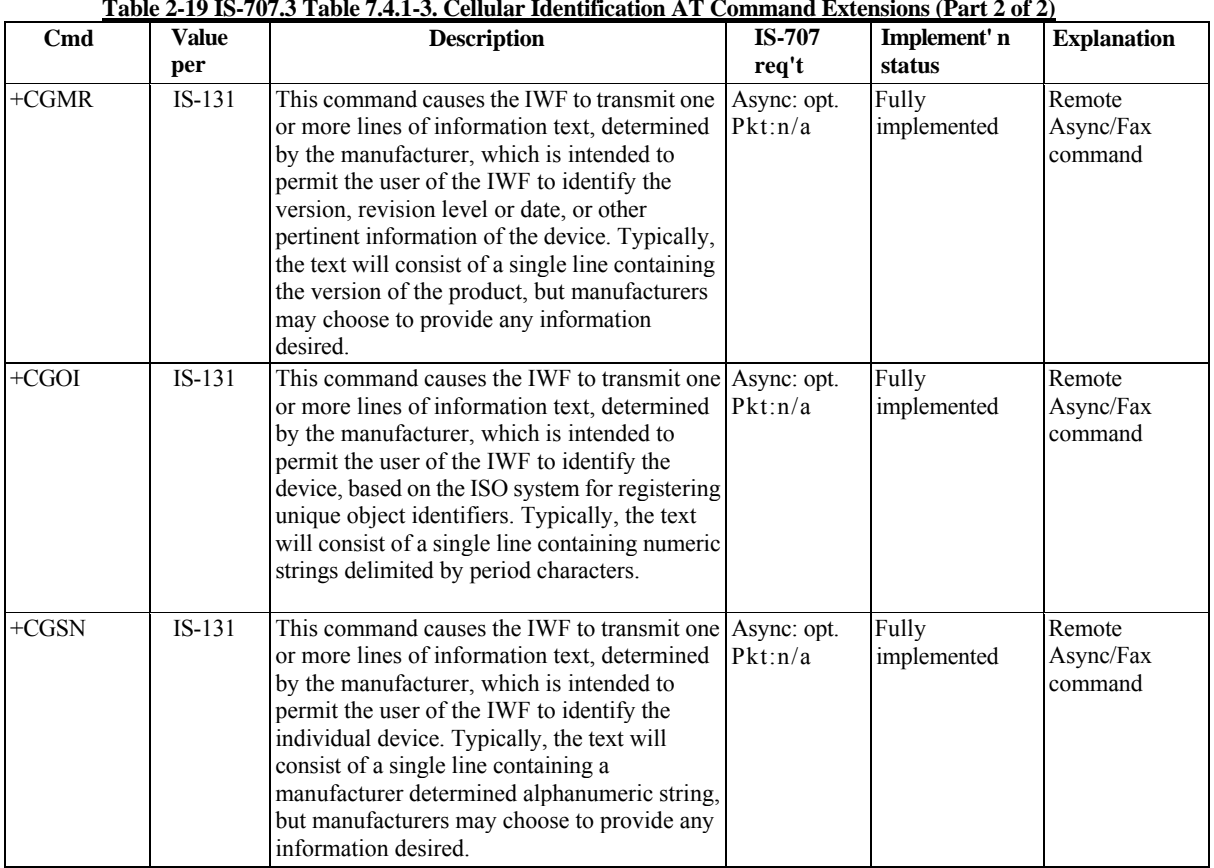

#### **Table 2-19 IS-707.3 Table 7.4.1-3. Cellular Identification AT Command Extensions (Part 2 of 2)**

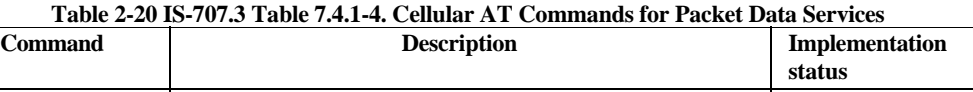

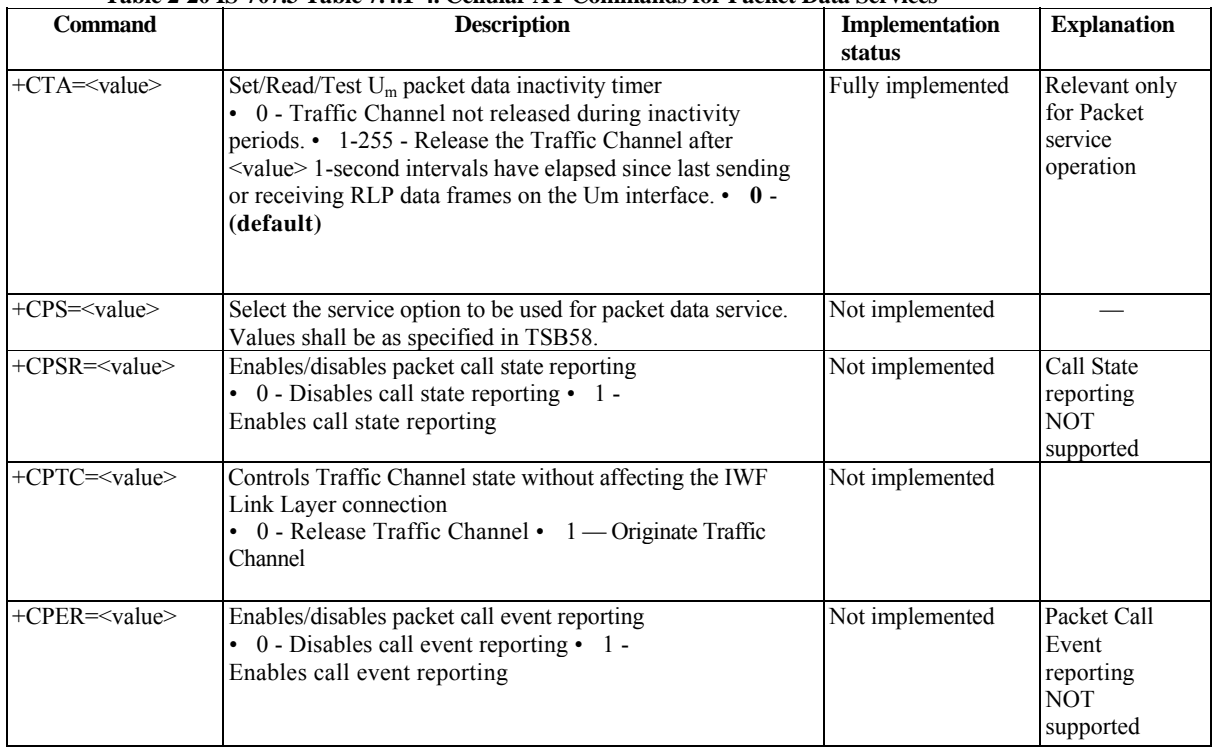

#### **Table 2-21 IS-707.3 Table 7.4.2-1. Cellular Result Codes**

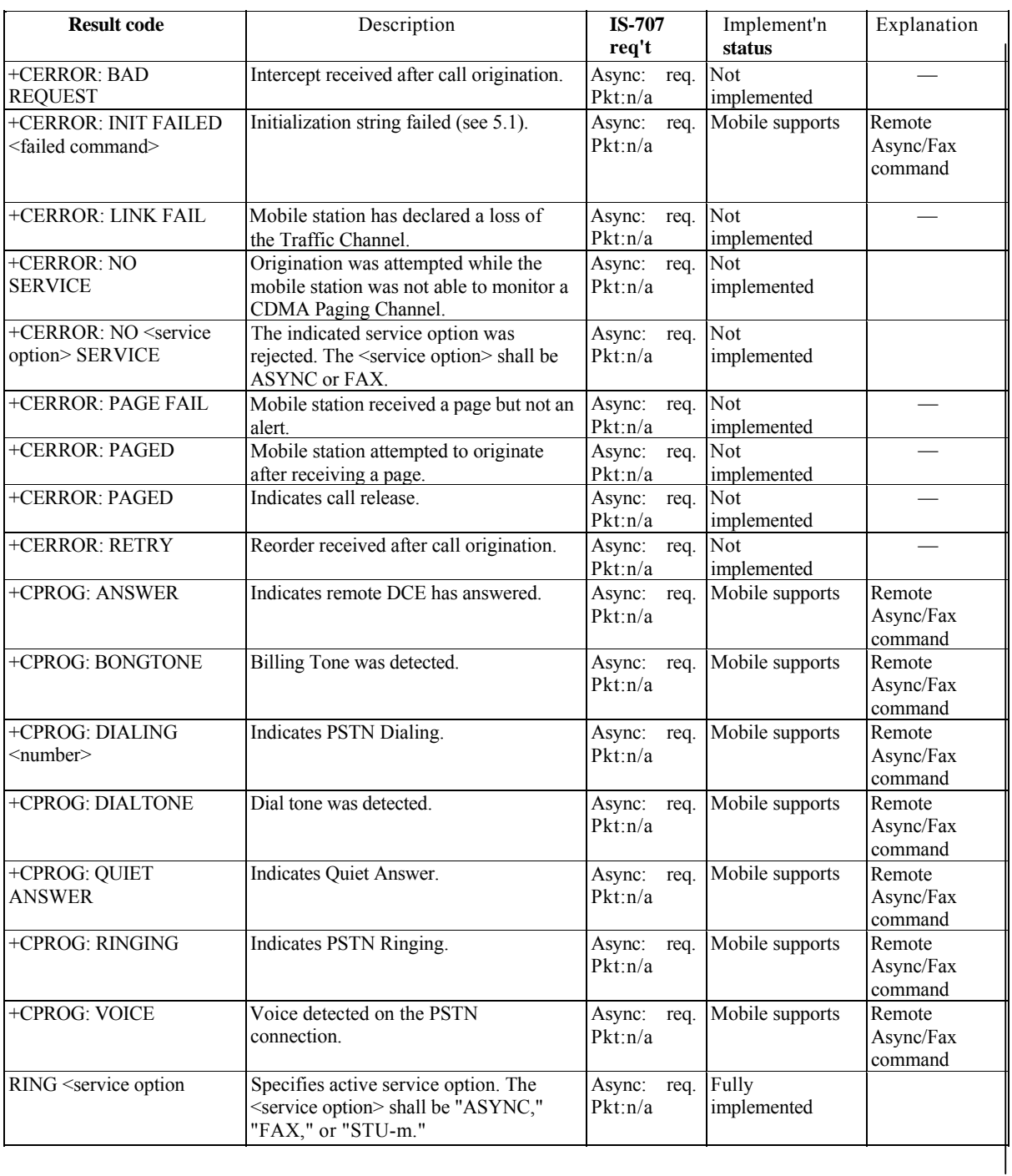

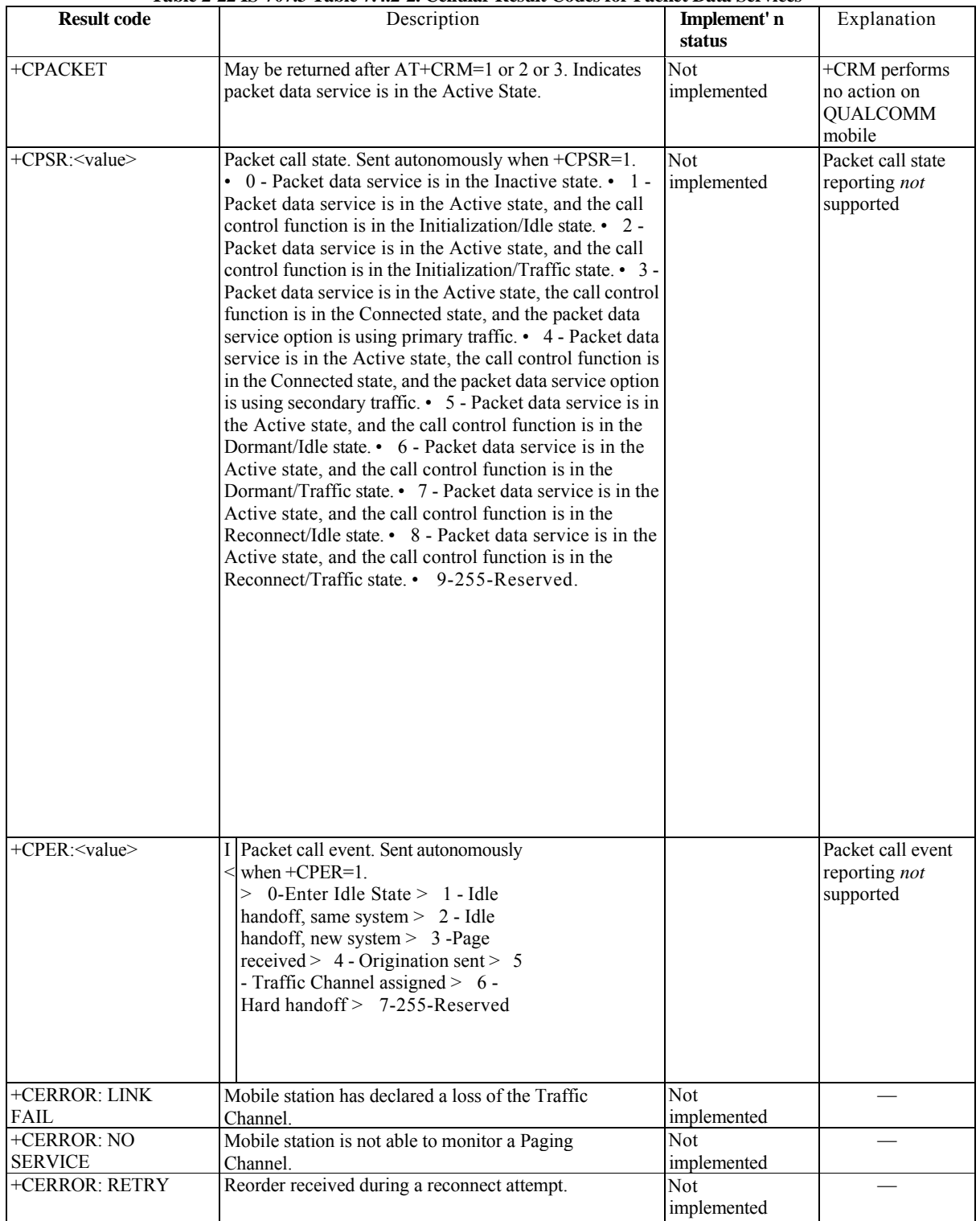

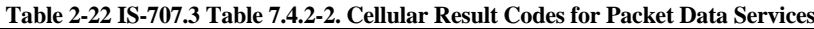

## **2.2 Qualcomm-Specific AT Commands Implementation**

Bold types in all tables of this section indicate the default parameter that is used by NOVACOM *wireless* , Qualcomm and IS-707 standard.

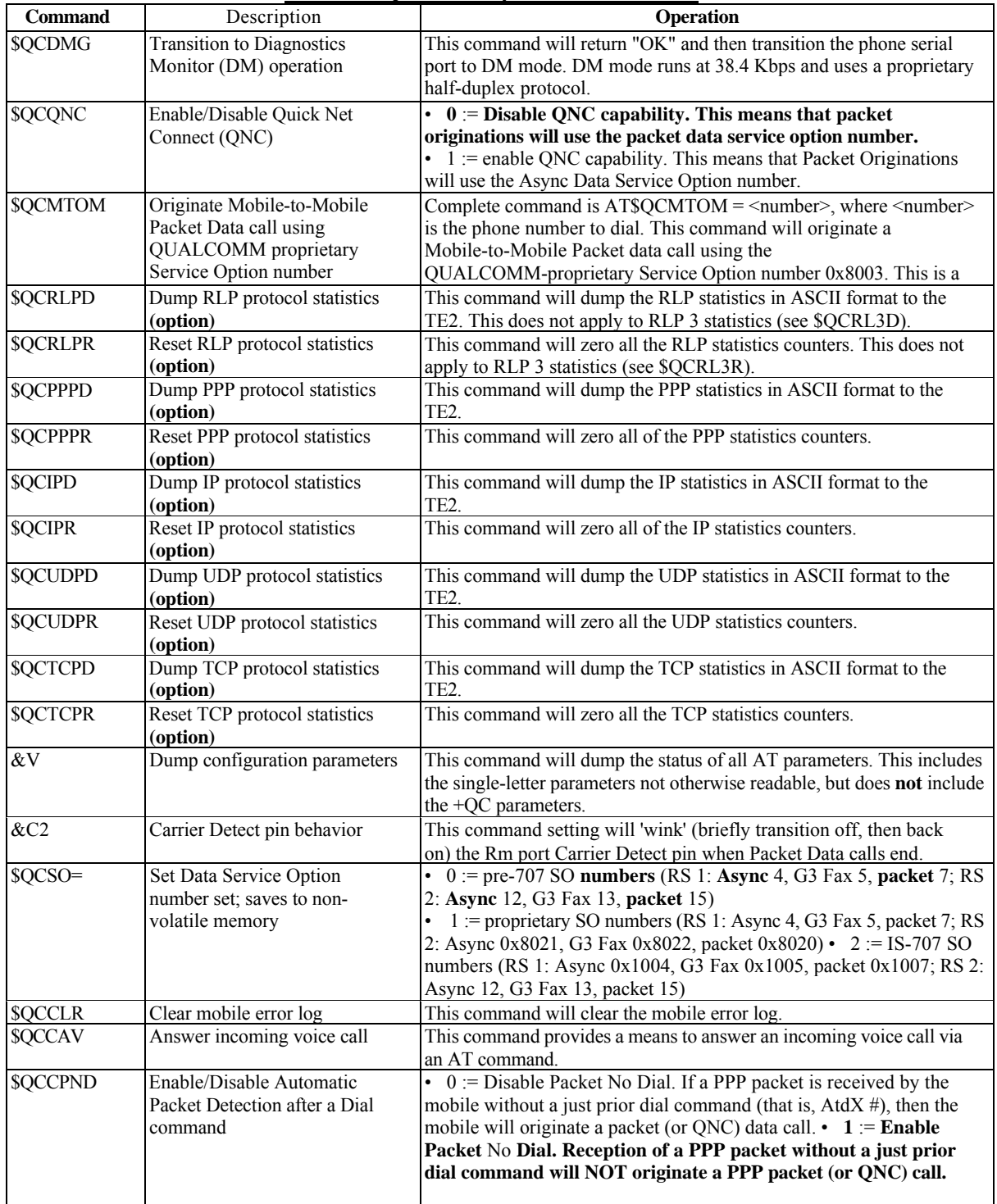

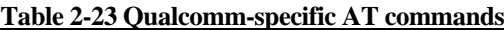

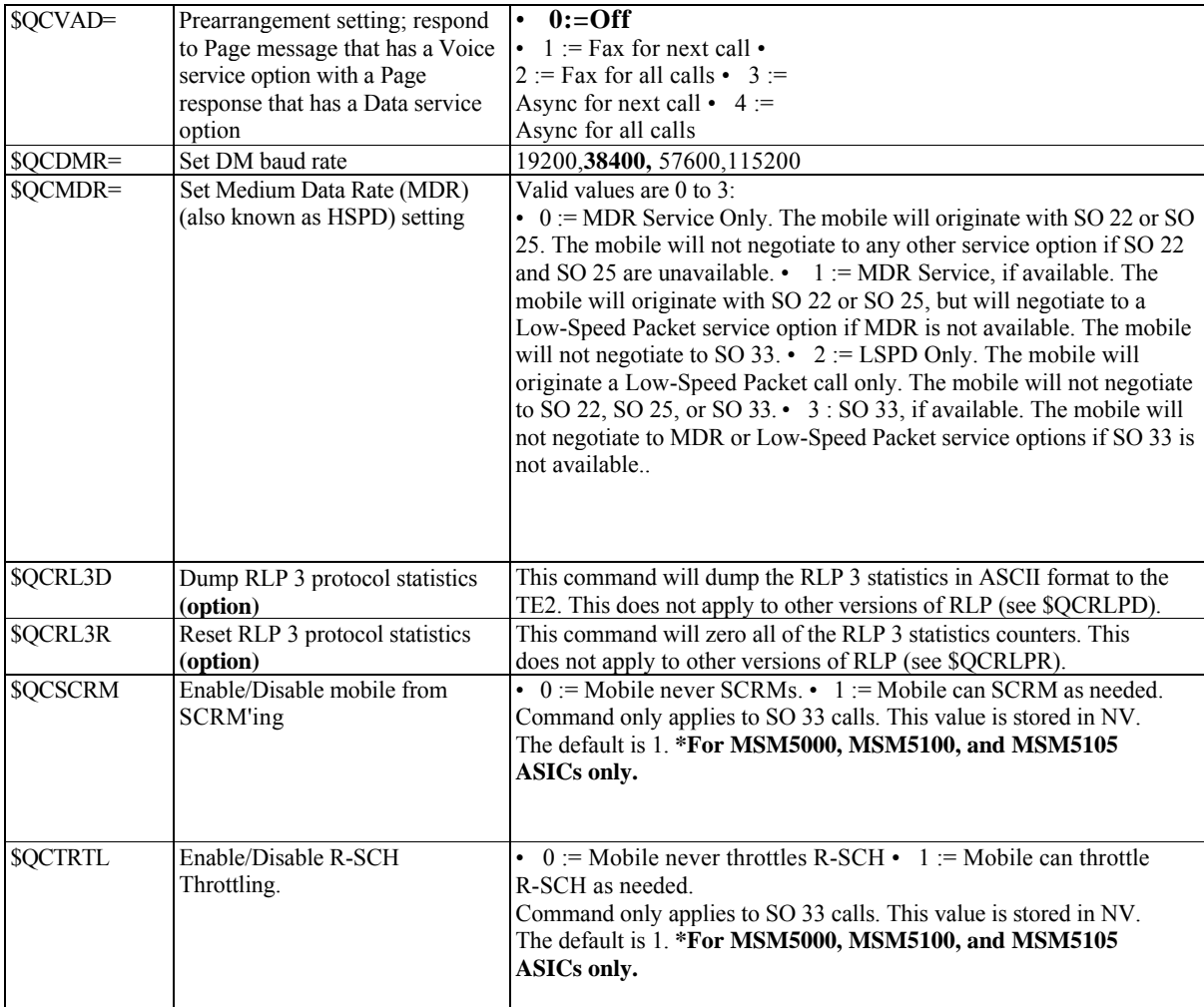

**' Option** can be changed by user's requirements.

*.*

#### 2.3 NOVACOM *wireless* Proprietary AT Commands Implementation

Bold types in all tables of this section indicate the default parameter that is used by NOVACOM *wireless* , Qualcomm and IS-707 standard.

#### **2.3.1 NOVACOM** *wireless* **general AT command**

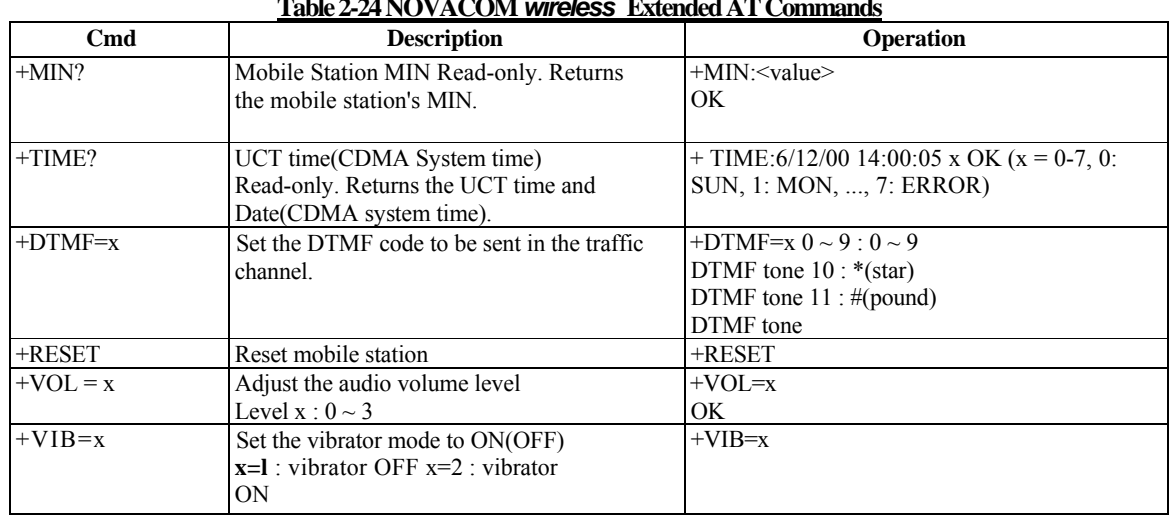

## **Table 2-24 NOVACOM** *wireless* **Extended AT Commands**

#### 2.3.2 NOVACOM *wireless* TCP/IP related AT command

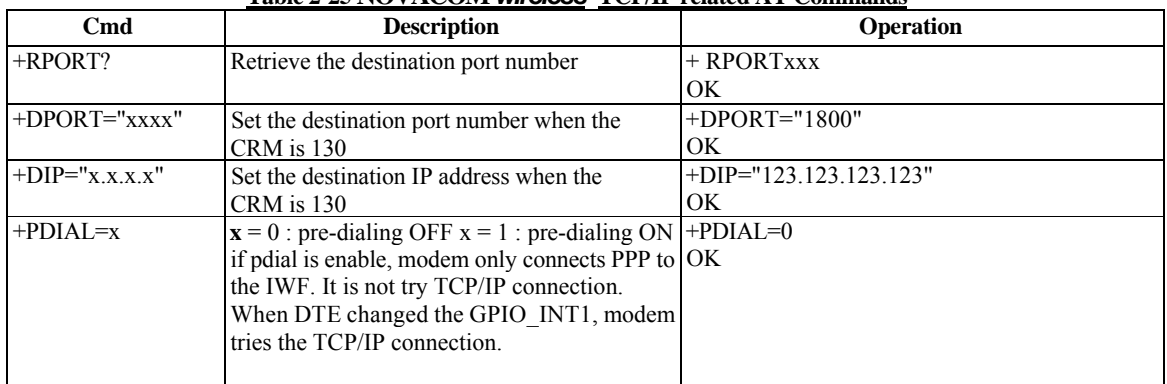

#### **Table 2-25 NOVACOM** *wireless* **TCP/IP related AT Commands**

#### 2.3.3 NOVACOM *wireless* SMS related AT command

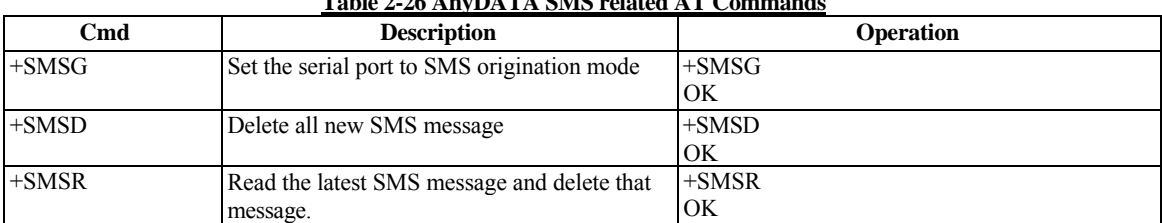

## **Table 2-26 AnyDATA SMS related AT Commands**

*.*

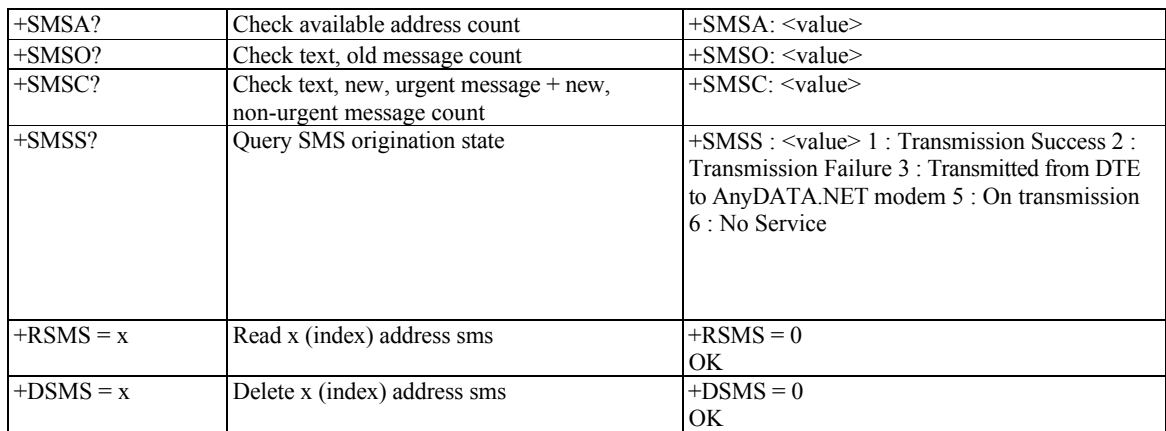

### 2.3.4 NOVACOM *wireless* MIN writing related AT command

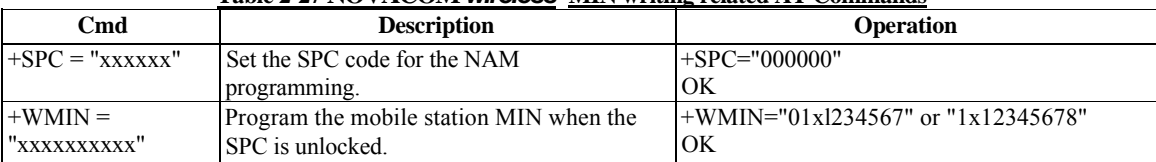

#### **Table 2-27 NOVACOM** *wireless* **MIN writing related AT Commands**